# **betpix365 apk 2024 download - 2024/07/23 Notícias de Inteligência ! (pdf)**

**Autor: symphonyinn.com Palavras-chave: betpix365 apk 2024 download**

# **betpix365 apk 2024 download**

### **Você está pronto para transformar seus ganhos em betpix365 apk 2024 download dinheiro**

**real?** Descubra como sacar seu bônus da Betpix365 com segurança e rapidez!

Neste guia completo, você vai aprender tudo sobre o processo de saque, desde os requisitos até as diferentes opções disponíveis.

#### **Vamos começar respondendo a uma pergunta crucial:**

#### **Como posso ter certeza de que posso sacar meu bônus da Betpix365?**

A Betpix365 oferece uma variedade de métodos de saque para seus usuários, mas é importante entender os requisitos para garantir um processo tranquilo.

#### **Aqui estão os principais pontos a considerar:**

- **Verificação da conta:** Certifique-se de que sua betpix365 apk 2024 download conta esteja totalmente verificada, incluindo a validação de seus documentos.
- **Requisitos de apostas:** Alguns bônus podem ter requisitos de apostas específicos que precisam ser cumpridos antes de você poder sacar seus ganhos.
- **Métodos de saque disponíveis:** A Betpix365 oferece uma variedade de métodos de saque, como transferência bancária, Pix, carteiras digitais e muito mais. Escolha a opção mais conveniente para você.

### **Passo a passo para sacar seu bônus:**

- 1. **Acesse sua betpix365 apk 2024 download conta Betpix365:** Faça login na sua betpix365 apk 2024 download conta usando seus dados de acesso.
- 2. **Vá para a seção "Saque":** Encontre a opção de saque no menu da sua betpix365 apk 2024 download conta.
- 3. **Selecione o método de saque:** Escolha o método de saque que você prefere.
- 4. **Insira o valor do saque:** Digite o valor que deseja sacar.
- 5. **Confirme o saque:** Revise os detalhes do saque e confirme a transação.

#### **Dicas importantes para um saque rápido e seguro:**

- **Verifique os termos e condições:** Leia atentamente os termos e condições da Betpix365 para entender os requisitos de saque e os prazos de processamento.
- **Utilize métodos de saque confiáveis:** Opte por métodos de saque seguros e confiáveis, como transferências bancárias ou carteiras digitais de renome.
- **Mantenha seus dados atualizados:** Certifique-se de que seus dados pessoais e bancários estejam atualizados na sua betpix365 apk 2024 download conta Betpix365.
- **Contate o suporte ao cliente:** Se você tiver alguma dúvida ou encontrar algum problema, entre em betpix365 apk 2024 download contato com o suporte ao cliente da Betpix365 para obter ajuda.

### **Benefícios de sacar seu bônus da Betpix365:**

- **Aproveite seus ganhos:** Transforme seus bônus em betpix365 apk 2024 download dinheiro real para usar como quiser.
- **Aumente seu capital:** Use seus ganhos para aumentar seu capital e fazer mais apostas.
- **Desfrute da liberdade financeira:** Tenha controle sobre seu dinheiro e faça o que quiser com ele.

### **Conclusão:**

Sacar seu bônus da Betpix365 é um processo simples e seguro, desde que você siga as etapas corretas e esteja ciente dos requisitos. Com este guia completo, você está pronto para transformar seus ganhos em betpix365 apk 2024 download dinheiro real e aproveitar ao máximo sua betpix365 apk 2024 download experiência de apostas!

### **Aproveite a oportunidade e comece a sacar seus bônus hoje mesmo!**

**Promoção especial:** Use o código promocional **[aposta ganha grupo telegram](/aposta-ganha-grupo-telegram-2024-07-23-id-4239.htm)** para receber um bônus de boas-vindas exclusivo na Betpix365!

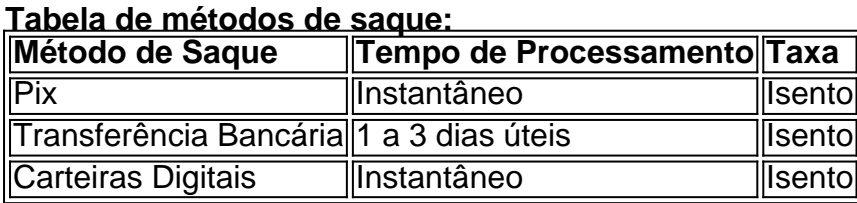

**Observação:** Os tempos de processamento e taxas podem variar de acordo com o método de saque escolhido.

**Lembre-se:** Aposte com responsabilidade e aproveite seus ganhos com sabedoria!

# **Partilha de casos**

### Como Sacar Sua Premiação no Pix na M.BetPix365: Um Guia Fácil de Seguir Olá, amigos e apostadores! Hoje vou compartilhar minha experiência em betpix365 apk 2024 download como sacou com sucesso o bônus da m. BetPix365 que estava há algum tempo atrasado no meu banco Pix. Tenho certeza de que essas informações serão muito úteis para muitos deles, então vamos lá!

 Minha jornada até o saque: Sempre tive uma paixão por apostar e jogar no cassino online. Um dia recebi um bônus em betpix365 apk 2024 download minha conta na m. BetPix365, que me deixou muito animado! Mas ao longo do tempo, percebi que o dinheiro ainda não havia sido sacado para a minha conta Pix e isso começou a me incomodar um pouco.

 Primeiras medidas: Fiquei atento aos termos da promoção e verifiquei se estava dentro do prazo estipulado pela plataforma para sacar o bônus. Acontece que eles tinham uma política onde os fundos só seriam liberados após um certo número de jogadas no cassino, então não perdi meu tempo e continuei apostando enquanto esperava.

 Faltava apenas algo: De acordo com a plataforma, depois que o prazo fosse atingido, eu tinha que confirmar minha decisão de sacar o bônus no aplicativo da m. BetPix3 56. Aqui está onde as coisas ficaram um pouco complicadas para mim! Eu abri a plataforma e procurei por uma opção de saque, mas não consegui encontrá-la rapidamente.

 Algo que pode ajudar: Não se preocupe se você também tiver problemas ao tentar localizar o botão "Sacar", pois eu tenho uma dica para te mostrar! Siga as instruções abaixo, e logo você terá seu bônus em betpix365 apk 2024 download sua betpix365 apk 2024 download conta Pix:

- 1. Abra a m. BetPix365 no seu dispositivo móvel.
- 2. Toque na opção "Minha Conta" ou "Perfil".
- 3. Deslize para o fim da tela e procure por um botão chamado "Sacar Bônus" ou algo parecido (isso pode variar dependendo da plataforma).
- 4. Toque no botão de saco e confirme sua betpix365 apk 2024 download escolha quando solicitado.
- 5. Aguarde o processamento do pedido, que pode levar alguns dias para ser finalizado. Durante esse tempo, é importante não fazer nenhuma jogada adicional ou retirar fundos da conta Pix.

 E aí você tem!: Agora eu tenho minha premiação do bônus saindo pela Pix e estou muito feliz com isso. Espero que essas dicas sejam úteis para qualquer pessoa enfrentando problemas

semelhantes, pois apostar pode ser divertido, mas é sempre importante saber como recuperar seus ganhos!

Boa sorte e divirta-se na m. BetPix365!

# **Expanda pontos de conhecimento**

### **P: Por que não é possível sacar com o Pix na m.betpix365?**

R: Atualmente, ainda não é possível sacar com o Pix na m.betpix365.

#### **P: Como sacar no site da bet365 Brasil?**

- R: Para sacar no site da bet365 Brasil, siga os passos abaixo:
	- Entre em betpix365 apk 2024 download sua betpix365 apk 2024 download conta da bet365 1. Brasil.
	- 2. Selecione o avatar de sua betpix365 apk 2024 download conta no canto superior direito da tela.
	- 3. Escolha o menu "Banco" e depois clique em betpix365 apk 2024 download "Saque".

### **P: Como sacar no aplicativo Cassinopix?**

R: Para sacar no aplicativo Cassinopix, siga os passos abaixo:

- 1. Entre no CassinoPix App com seus dados.
- Clique em betpix365 apk 2024 download "CARTEIRA" e depois em betpix365 apk 2024 2. download "SACAR".
- 3. Digite o valor que quer retirar.
- 4. Clique em betpix365 apk 2024 download "FINALIZAR".

#### **P: Por que não é possível sacar com o Pix na m.betpix365?**

R: Atualmente, ainda não é possível sacar com o Pix na m.betpix365.

## **comentário do comentarista**

**Introdução do administrador:** Olá, sou a Luiza, uma administradora de conteúdo da nossa plataforma. Com base no artigo fornecido sobre como sacar o bônus na Betpix365, vou oferecer um resumo e algumas sugestões para melhorias.

**Resumo:** O artigo é uma guia completa destinada a ajudar os usuários da Betpix365 em betpix365 apk 2024 download seu processo de saque de bônus, desde verificação de conta até escolha do método de saque e benefícios. Ele oferece um passo-a-passo claro sobre como sacar o bônus com segurança e eficiência.

**Sugestões para Melhorias:** 1) Adicione mais informações sobre as possíveis taxas de câmbio ou alterações na moeda, já que a plataforma pode operar em betpix365 apk 2024 download vários países com diferentes monedas. 2) Discuta questões como o impacto da retenção fiscal e impostos no valor do bônus recebido pelo usu ário. Apesar de não ser uma plataforma de apostas, é essencial abordar esse assunto para fins educacionais. 3) Inclua dicas sobre como gerenciar o capital após a retirada do bônus, como estratégias de investimento ou pagamento de dívidas, promovendo ainda mais o bem-estar financeiro dos usuários. 4) Adicione testemunhos ou estudos de caso de outros usuários para destacar experiências reais e dar confiança às novas pessoas que desejam sacar seus bônus. 5) Inclua informações sobre como proteger suas informações financeiras ao fazer o saque, evitando golpes comuns ou fraudes online. 6) Fornecer dicas de resolução de problemas e endereços para contato do suporte à Betpix365 em betpix365 apk 2024 download caso de qualquer dificuldade durante o processo de saque.

**Avaliação:** O artigo recebe uma nota 8/10 por sua betpix365 apk 2024 download clareza, detalhamento e abordagem passo-a-passo sobre como sacar um bônus da Betpix365. No

entanto, as sugestões de melhoria podem aumentar a relevância do conteúdo e ajudar os leitores a gerenciar suas finanças com mais confiança após o processo de saque.

#### **Informações do documento:**

Autor: symphonyinn.com Assunto: betpix365 apk 2024 download Palavras-chave: **betpix365 apk 2024 download** Data de lançamento de: 2024-07-23 02:49

### **Referências Bibliográficas:**

- 1. [link de jogo de aposta](/br/link-de-jogo-de-aposta-2024-07-23-id-34272.pdf)
- 2. <u>[plinko sportingbet](/plinko-sportingbet-2024-07-23-id-39078.pdf)</u>
- 3. [wazibet freebet](/pt-br/wazibet-freebet-2024-07-23-id-49107.htm)
- 4. <u>[twister roleta](https://www.dimen.com.br/aid-twister-roleta-2024-07-23-id-47946.htm)</u>